#### В. М. Франчук, НПУ імені М. П. Драгоманова

#### **Використання системи управління вмістом Joomla! у навчальному процесі**

В умовах розвитку відкритого інформаційного суспільства Інтернет-технології створюють унікальні можливості удосконалення засобів педагогічної діяльності та професійного розвитку. У зв'язку з цим, виникає необхідність істотної зміни освітніх ресурсів як шкільного, так і вузівського рівня; створити й розробити нові засоби навчання, що відповідають таким вимогам, як:

1) актуальність відображуваних даних та їх відповідний зв'язок із конкретною предметною областю;

2) орієнтація на задоволення інформаційних потреб користувачів-учасників педагогічного процесу (учителів, студентів, учнів) та цілеспрямований розвиток їхнього інтересу.

Основними ж проблемами розвитку освітніх ресурсів є:

1) недостатня кількість викладачів і фахівців, що мають реальний досвід розробки освітніх Інтернет-ресурсів;

2) недостатньо розвинена комунікаційна інфраструктура в країні (не задовільна швидкість зв'язку у навчальних закладах при роботі в Інтернет);

3) не велика кількість інформаційних ресурсів освітнього характеру на українській і російській мовах.

Аналіз останніх досліджень потреб інформаційного суспільства свідчить, що існує певний дефіцит відповідних освітніх Інтернет-ресурсів. Безперечно, це залежить від рівня системних досліджень щодо проблеми розробки технології конструювання освітніх сайтів. Другий аспект розвитку освітніх Інтернет-ресурсів – розробка добре продуманого механізму керування даними на цих ресурсах. Зрозуміло, необхідність створення та наповнення сайту, що складається з багатьох сторінок або потребує постійного оновлення змісту, переобтяжено проблемами їх статичності. Використання тільки мови HTML сильно затягує в часі ці процеси, а періодичні зміни дизайну вимагають перероблення всього ресурсу. Отже, для динамічних даних потрібен відповідний механізм, що є актуальною проблемою.

Таким механізмом може бути система управління вмістом (CMS – Content Management System) для роботи якої, потрібен відповідно Web-сервер (з підтримкою

1

PHP та баз даних MySQL).

Перед тим, як почати використовувати систему Joomla!, важливо знати, що користувач має обмежений набір дозволених дій. Таким чином, в контексті управління веб-сайтом, типи користувачів, які працюють з системою, безпосередньо залежать від того, які права в управлінні сайтом власник сайту надасть тому або іншому користувачеві.

Наприклад, власник сайту хоче, щоб всіма аспектами управління веб-порталом займалася одна людина. У такому разі, облікового запису користувача *Супер Адміністратор*, створеного при встановленні системи, буде достатньо. З іншого боку, власник сайту може захотіти, щоб доступ до управління елементами (вмісту сайта) контента, створеного одним користувачем, мав інший користувач, а відповідальним за адміністрування сайта був третій. У даній ситуації доцільним може бути створення облікових записів користувача з правами *Автора* для внесення контента, з правами *Публікатора* для перевірки і розміщення контента безпосередньо на сайті і *Супер Адміністратора*, для управління інтерфейсом, налаштуваннями модулів, компонентів і т. д.

Не існує точних і простих правил. Якщо освоїти концепцію рівнів доступу і набір дій, які мають різні користувачі в залежності від рівня доступу, то можна створити необхідне число облікових записів користувачів з чітко розмежованими обов'язками в управлінні сайтом.

Перед встановленням системи Joomla! потрібно, щоб веб-сервер, на який буде встановлюватися система, відповідав мінімальним системним вимогам. А саме:

*РНР 4.2.x* або вище: **http://www.php.net** (з підтримкою *MYSQL, XML* і *Zlib*)

*MYSQL 3.23.x* або вище: http://www.mysql.com

*Apache 1.13.19* або вище: http://www.apache.org

Систему Joomla! можна використовувати з більшістю відомих веб-браузерів: *Firefox, Internet Explorer 5.5* або вище, *Netscape.* Використання цих веб-браузерів має значні переваги при роботі з адміністративною частиною (*Внутрішнім інтерфейсом*) системи Joomla!

Система Joomla! була тестована в середовищах таких операційних систем, як **Linux, FreeBSD, Mac OS X** і **Windows NT/2000/XP/2003,** однак може бути

використана будь-яка інша операційна система, в якій підтримується **PHP** і **MYSQL.** Для роботи з системою Joomla! потрібно, щоб PHP був скомпільований з підтримкою MYSQL, XML і Zlib.

Завантажити файли системи Joomla! можна з сайту http://developer.joomla.org (систему Joomla! із україномовним інтерфейсом можна завантажити із сайту http://www.joomla-ua.org). Файли системи Joomla! знаходяться в архіві, який потрібно розархівувати, наприклад за допомогою програми WINRAR.

Перед початком встановлення системи Joomla! потрібно, щоб служби веб-сервера були налагоджені відповідно до всіх системних вимог, вказаних вище. Щоб встановити систему Joomla!, слід:

1. Розархівувати файли системи Joomla! у будь-яку папку на комп'ютері.

2. Перемістити розархівовані файли і папки дистрибутиву на веб-сервер у кореневу папку сервера (або в спеціально створену папку).

3. Після завершення переміщення файлів і папок у веб-браузері ввести адресу сайту, наприклад: **http://www.yourdomainname.com**. Відкриється сторінка встановлення системи Joomla!.

Процес встановлення складається з наступних кроків:

*Крок 1. Вибір мови. Крок 2. Початкова перевірка. Крок 3. Ліцензія. Крок 4. Бази даних. Крок 5. Конфігурація FTP. Крок 6. Конфігурація. Крок 7. Завершення.* **Огляд встановлених елементів системи Joomla!**

# *Шаблони.*

Шаблони і пов'язані з ними файли є основою для візуальної оболонки, тобто дизайну і зовнішнього вигляду сайту. Управління шаблонами здійснюється окремо від управління вмістом сайту.

Стандартний пакет системи Joomla! поставляється з двома шаблонами (*rhuk\_milkyway* і *beez*).

Файли шаблонів зазвичай знаходяться в директорії шаблонів (*templates*), розташованому в кореневому директорії системи Joomla! Кожен шаблон складається з наступних файлів:

*Табл. 1.*

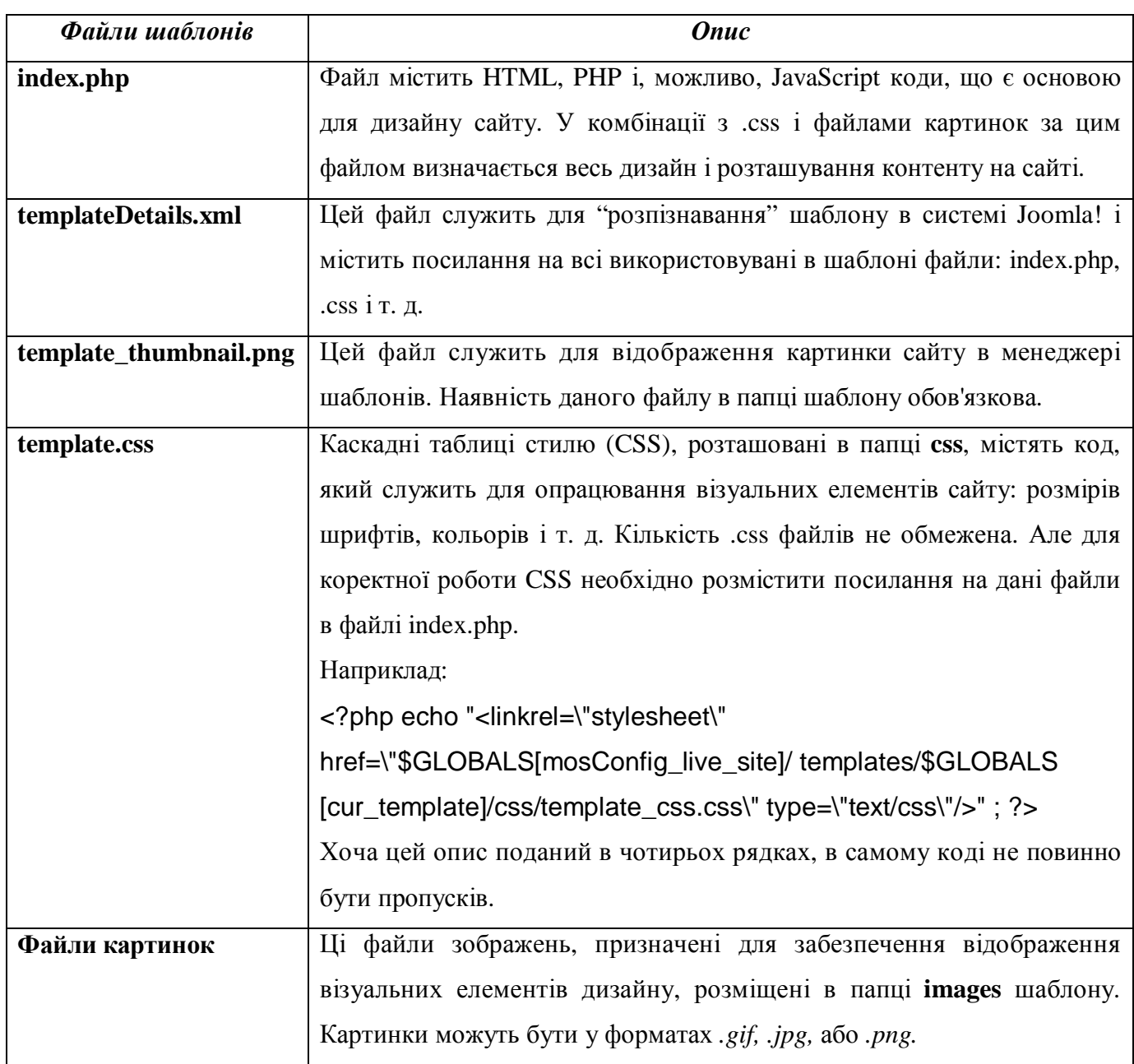

### *Компоненти.*

Компоненти – ключові функціональні елементи системи Joomla!, які відображаються всередині основної частини (main body) шаблону. Код основного тіла виглядає в шаблоні таким чином: <? php mosMainBody(); ?>. Залежно від дизайну використовуваного шаблону найчастіше це центральна частина веб-сторінки.

Типовий пакет Joomla! містить в собі наступні компоненти: **Банери, Контакти, Канал новин, Голосування, Пошук** і **Веб-посилання.**

Розробники системи Joomla! постійно займаються розробкою нових компонентів. Відвідавши http://extensions.joomla.org або http://developer.joomla.org, можна побачити список додаткових компонентів, доступних для завантаження.

### *Модулі.*

Модуль – це елемент вмісту сторінки, який можна розмістити в будь-якому місці сайту з врахуванням шаблону. Модулі легко встановлюються в системі за допомогою панелі адміністратора.

Модулі системи Joomla! можуть включати **Головне меню, Верхнє меню, Голосування, Останні новини, Лічильник відвідувань і т. ін.**

Розробники Joomla! постійно розробляють нові модулі та удосконалюють наявні. Відвідавши сайти http://extensions.joomla.org або http://developer.joomla.org, можна переглянути список додаткових модулів, доступних для завантаження. Приклад PHP коду модуля: <?php mosLoadModules ('user1'); ?>*.*

## *Плагіни.*

Плагін – це невелика вузькоспеціалізована функція, призначена для опрацювання вмісту сторінки перед його публікацією.

### **Поради щодо створення сайту з використанням системи Joomla!**

При створенні сайту з використанням CMS Joomla! слід звернути увагу на два основні елементи: вміст сайту і шаблон. Хоча, ці елементи є незалежними, при роботі з ними все ж таки є загальні аспекти.

Нижче описана схема типового циклу розробки і простий перелік питань на які веб-дизайнерові варто звертати увагу при розробці сайту з використанням системи Joomla!

*Табл. 2.*

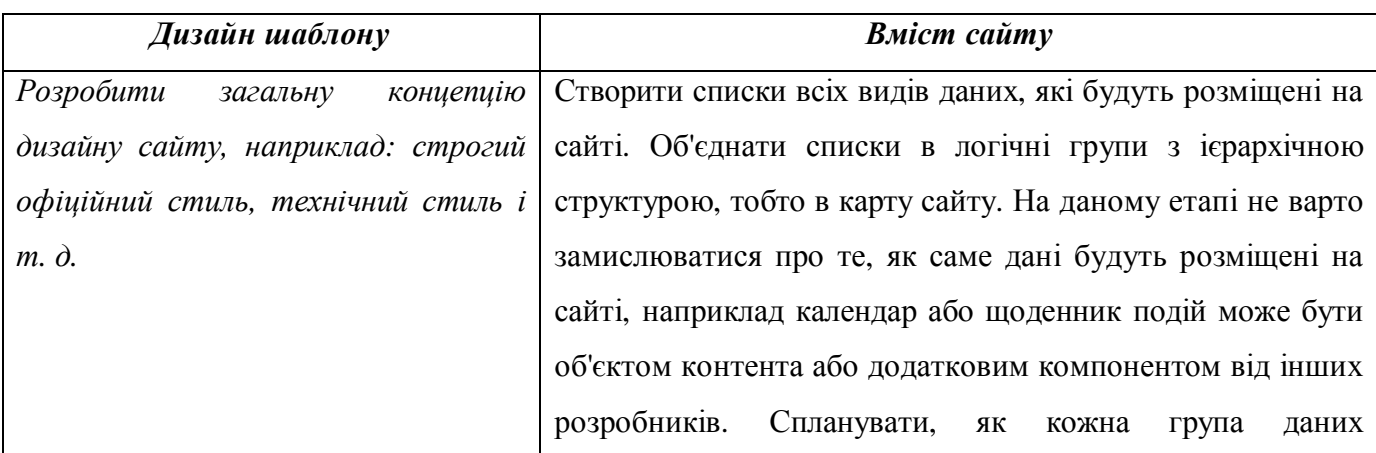

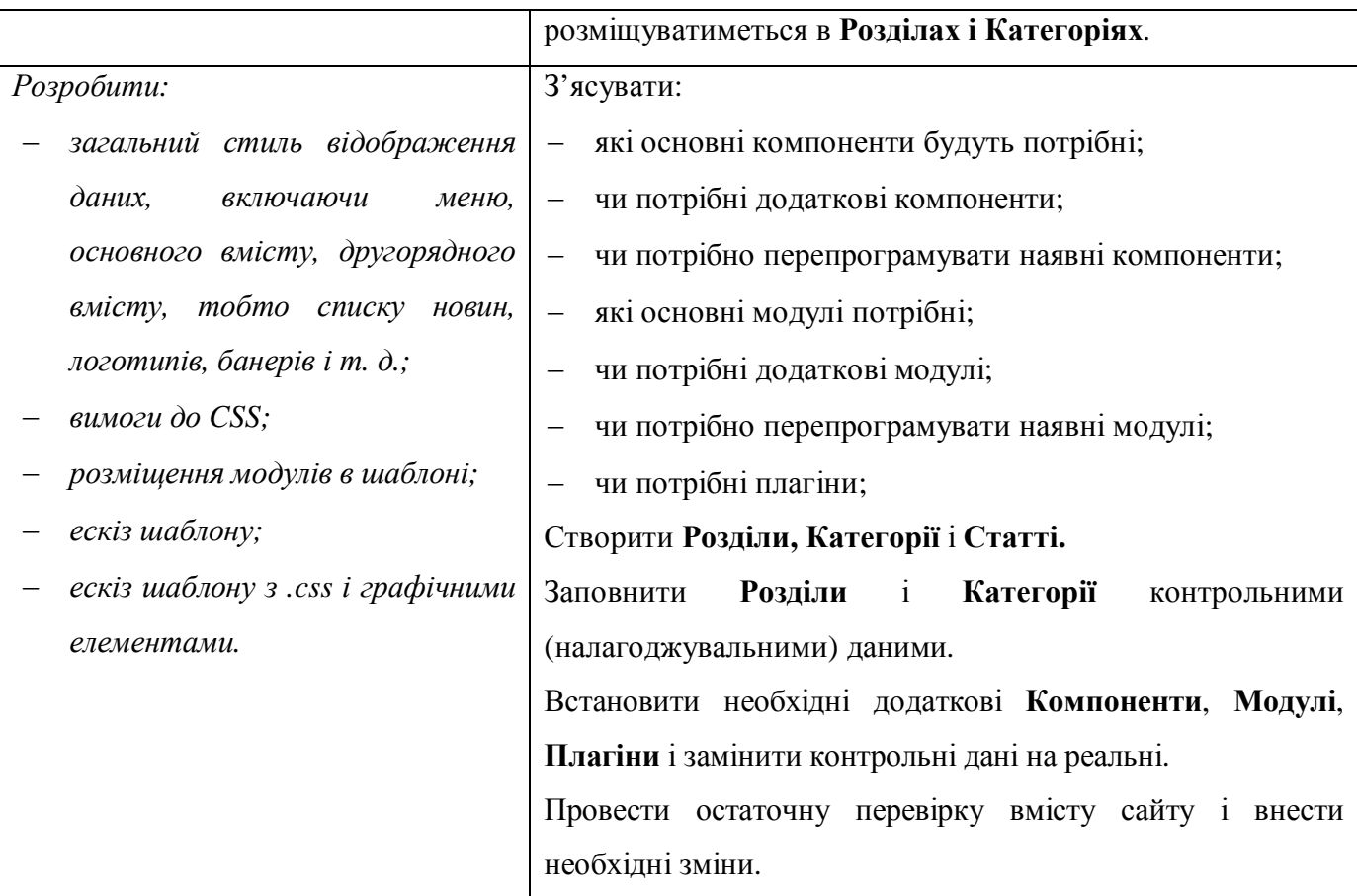

#### **ЛІТЕРАТУРА**

1. Величко Д.М. «Система керування змістом як засіб конструювання освітнього сайту» – Науковий часопис НПУ імені М.П. Драгоманова. Серія №2. Комп'ютерно-орієнтовані системи навчання: 44. наукових праць /Педрада. – К.: НПУ імені М.П. Драгоманова, 2007. №5(12) – с.103

2. Іваськів І.С., Рамський Ю.С., Олексюк В.П. "Програмний комплекс "Денвер": можливості використання у процесі вивчення основ Web-програмування" – Науковий часопис НПУ імені М.П. Драгоманова. Серія №2. Комп'ютерно-орієнтовані системи навчання: 36. наукових праць /Педрада. – К.: НПУ імені М.П. Драгоманова, 2006.  $\mathcal{N}_24(11) - c.183$ 

3. Руководства Joomla. Режим доступу: http://www.joomladocs.ru/%D0%A0%D1%83%D0%BA%D0%BE%D0%B2%D0%BE%D0%B4%D1%81% D1%82%D0%B2%D0%B0\_Joomla – Дата перегляду 20.04.2008.